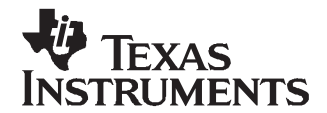

*Application Report SLUA450–January 2008*

# *Theory and Implementation of Impedance Track™ Battery Fuel-Gauging Algorithm in bq2750x Family*

*Ming Yu, Yevgen Barsukov, and Michael Vega*........................................................... *Battery Management*

### **ABSTRACT**

This application report outlines the theory of Impedance Track™<sup>(1)</sup> (IT) technology used in the bq2750x series of fuel gauge ICs for single-cell Li-ion application (e.g., smart phones, media players, and PDAs). The implementation of the IT algorithm in the bq2750x family is reviewed, and the setting of data flash constants associated with the fuel-gauging algorithm is described in detail.

(1) Impedance Track algorithm is protected by US Patents US6832171, US6789026, and US6892148.

#### **Contents**

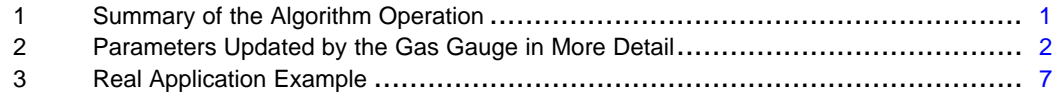

#### **List of Figures**

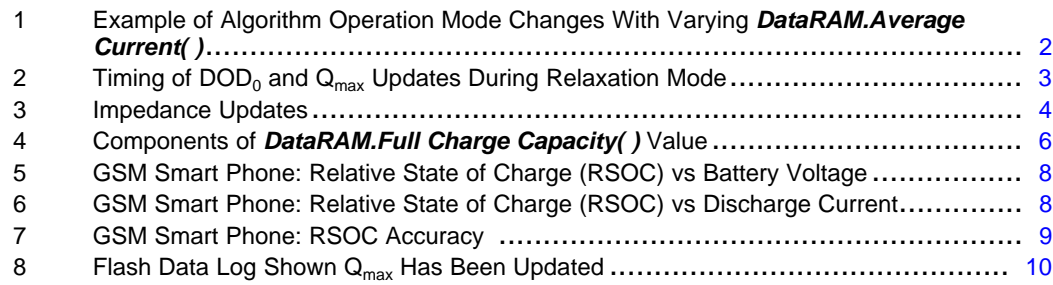

### **1 Summary of the Algorithm Operation**

The gas gauge algorithm uses three types of information to calculate remaining capacity (*DataRAM.Remaining Capacity( )*) and full-charge capacity (*DataRAM.Full Charge Capacity( )*).

- 1. Chemical: depth of discharge (DOD) and total chemical capacity  $Q_{\text{max}}$
- 2. Electrical: internal battery resistance dependence on DOD
- 3. External: load and temperature

*DataRAM.Full Charge Capacity( )* is defined as the amount of charge passed from <sup>a</sup> fully charged state until the voltage defined in *DF.Terminate Voltage* flash constant is reached at <sup>a</sup> given rate of discharge, after subtracting the reserve capacity *(DF.Reserve Capacity)*.

Note that *DataRAM.Full Charge Capacity( )* depends on the rate of discharge and is lower at higher rates and low temperatures because the cell I\*R drop causes the Terminate Voltage threshold to be reached earlier.

Impedance Track is <sup>a</sup> trademark of Texas Instruments.

# <span id="page-1-0"></span>**2 Parameters Updated by the Gas Gauge in More Detail**

### *2.1 Modes of Algorithm Operation*

The algorithm differentiates between *charge*, *discharge*, and *relaxation* modes of operation. During *charge* mode, the *DataRAM.Flags( ) [DSG]* bit is cleared, and during *discharge* and *relaxation* mode, it is set. Entry and exit of each mode is controlled by Data Flash (DF) parameters in the subclass Gas Gauging: Current Thresholds section as illustrated in Figure 1. Charge mode is exited, and relaxation mode is entered when *DataRAM.Average Current( )* goes below *DF.Quit Current* after *DF.Chg Relax Time* period. Discharge mode is entered when *DataRAM.Average Current( )* goes below *DF.Dsg Current Threshold* and after *DF. Quit Relax Time* period. Discharge mode is exited, and relaxation mode is entered when *DataRAM.Average Current( )* goes above negative *DF.Quit Current* threshold and after *DF.Dsg Relax Time* period. Charge mode is entered when *DataRAM.Average Current( )* goes above *DF.Chg Current Threshold* and after *DF.Quit Relax Time* period.

# *2.2 Update of Chemical Depth of Discharge (DOD)*

The gas gauge updates information on chemical depth of discharge  $(DOD<sub>0</sub>)$  based on open-circuit voltage (OCV) readings when in <sup>a</sup> *relaxed* state. DOD is found by correlating DOD with OCV using <sup>a</sup> predefined table DOD(OCV,T) stored as reserved data flash parameters. The table is specific for <sup>a</sup> particular chemistry such as LiCoO<sub>2</sub>/carbon, LiMn<sub>2</sub>O<sub>4</sub>/carbon etc., and can be identified by reading the chemistry ID through sending ChemID( ) command 0x0008, then reading ChemID(). The gas gauge can be set up for <sup>a</sup> particular chemistry by using a specific firmware file (\*.senc) that can be downloaded from bq2750x production folder on [power.ti.com](http://power.ti.com). The chemistry profile also can be programmed into bq2750x using the bqEASY wizard.

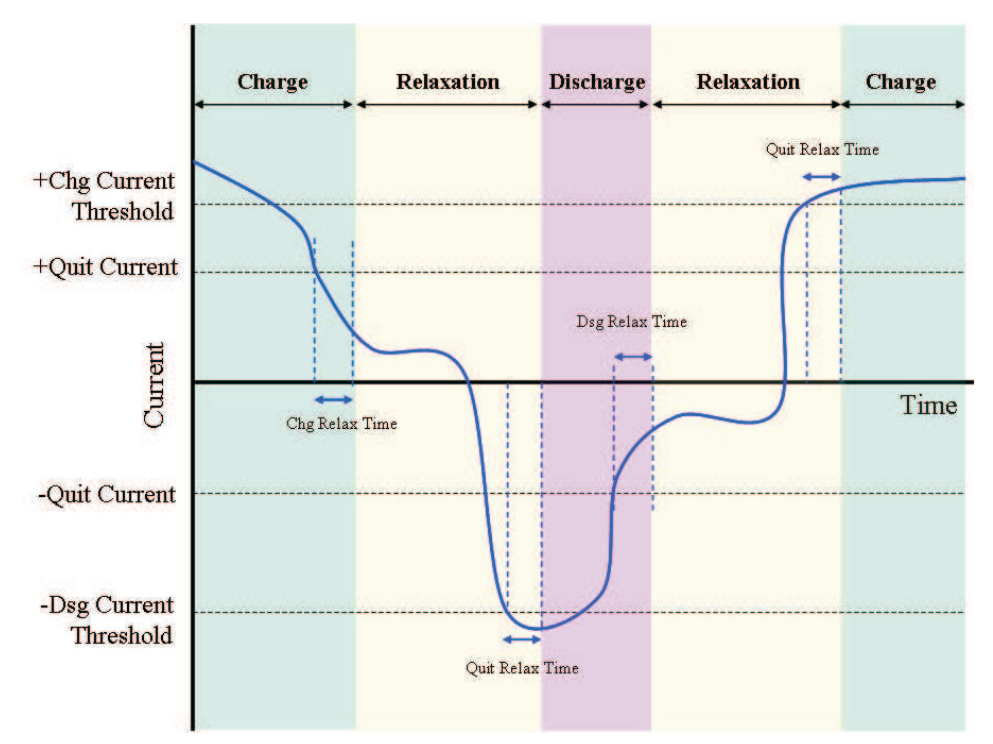

### **Figure 1. Example of Algorithm Operation Mode Changes With Varying** *DataRAM.Average Current( )*

[Figure](#page-2-0) 2 shows the timing of parameter updates during relaxation mode. After <sup>a</sup> 30-minute relaxation period is passed, the  $dV/dt \ll 4 \mu V/s$  condition is checked. Once it is satisfied, OCV readings are taken. After that, OCV readings continue to be taken every 100 seconds. DOD is calculated based on each measured OCV reading using linear interpolation DOD <sup>=</sup> f(OCV,T). Integrated PassedCharge is set to zero at each  $DOD<sub>0</sub>$  update.

<span id="page-2-0"></span>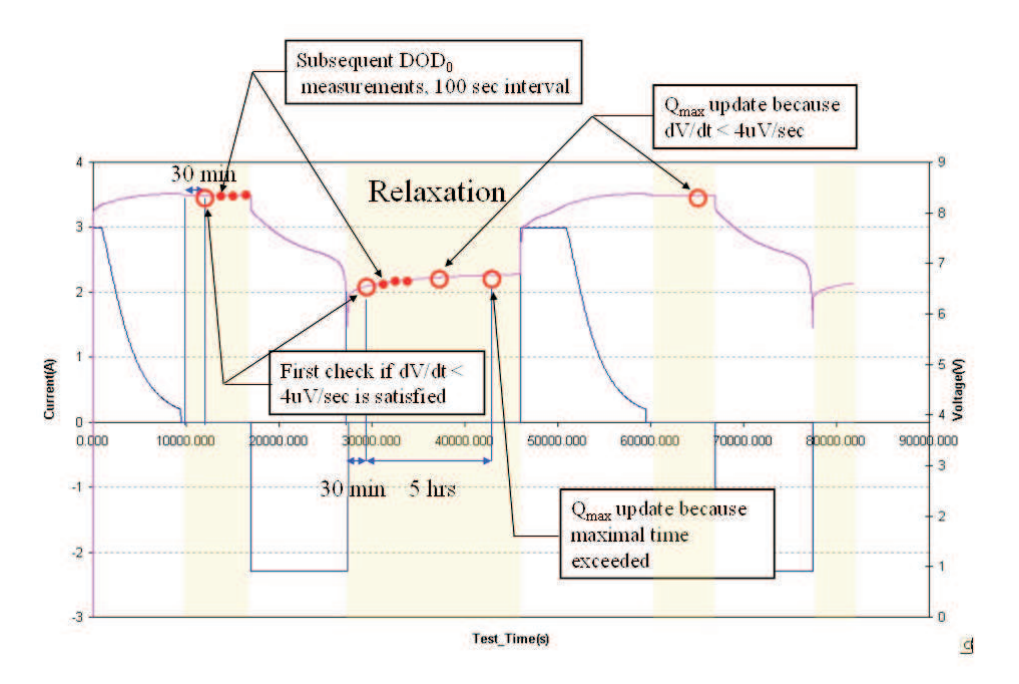

**Figure 2. Timing of DOD<sup>0</sup> and Qmax Updates During Relaxation Mode**

If the current during the OCV reading is non-zero, then an IR correction is done. The first iteration of DOD is found from the uncorrected OCV reading; then the resistance value is found from the R(DOD) table and used to correct the OCV value as OCV`=OCV-I\*R. Then, the corrected DOD is found from OCV`. This method achieves the best accuracy if the current during relaxation mode is below <sup>a</sup> C/20 rate. This is why it is recommended that the *DF.Quit Current* not exceed C/20.

If no  $DOD<sub>0</sub>$  has been measured until the relaxation state is exited, the previous  $DOD<sub>0</sub>$  is used along with the PassedCharge integrated since the last DOD reading.

During charge and discharge modes, the *present* DOD is recalculated every second as DOD = DOD<sub>0</sub> + PassedCharge/ $Q_{\text{max}}$ . DOD is used for determining when a resistance update needs to occur, as well as the starting point for <sup>a</sup> Remaining Capacity (and FCC) calculation. Remaining capacity calculations occur immediately after discharge onset, at every resistance update, and after entering relaxation mode

# *2.3 Update of Qmax*

Maximal chemical capacity Q<sub>max</sub> for a battery cell is stored in Data Flash as *DF.Qmax Cell x*, where  $x = 0.1$ , the cell number. The GG updates  $Q_{max}$  based on two DOD readings made before and after charge, or discharge. For example,  $DOD<sub>1</sub>$  is taken during relaxation, then a discharge mode starts, and PassedCharge is integrated. Following this, another relaxation mode is entered, and  $DOD<sub>2</sub>$  is taken;

 $DOD<sub>1</sub>$  and  $DOD<sub>2</sub>$  are calculated from OCV readings in a well-relaxed state, as exemplified in Figure 2 for subsequent  $DOD_0$  measurement. A well-relaxed state is detected if  $dV/dt < 4 \mu V/s$  or maximal waiting time of 5 hours is exceeded. The first condition is satisfied in typical batteries after approximately 1 hour if DOD is between 0 and 80%, and 3–4 hours if DOD is above 80%. At low temperature relaxation takes <sup>a</sup> longer time.

In order to ensure high accuracy of the DOD measurement, the  $Q<sub>max</sub>$  calculation does not occur if the temperature is above 40°C, or below 10°C. It also does not occur if at least one of voltage measurements for DOD<sub>1</sub> or DOD<sub>2</sub> was taken in the cell voltage range between 3737 mV and 3800 mV because of very flat OCV(DOD) dependence in this range. These limits are chemistry dependent and are specified for different chemistries separately.

 $Q<sub>max</sub>$  is calculated as  $Q<sub>max</sub>$  = PassedCharge / (DOD<sub>2</sub> – DOD<sub>1</sub>)

The data flash constant *DF.Update Status* increments by 1 when the first Q<sub>max</sub> update takes place (e.g., from 0 to 1 if no resistance update were made or from 1 to 2 if <sup>a</sup> resistance update was made).

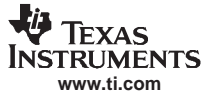

<span id="page-3-0"></span>PassedCharge has to be more than 37% of *DF.Design Capacity* for an update to occur. For the first cycle (with *DF.Update Status* <sup>=</sup> 0), 90% of *DF.Design Capacity* is required because this cycle takes place in the factory settings and  $Q<sub>max</sub>$  is learned for the first time.

In order to prevent  $Q_{max}$  fluctuations, a first-order smoothing filter is applied to all  $Q_{max}$  readings except in the first cycle. Readings with lower PassedCharge are assigned lower weights in the smoothing.

### *2.4 Update of Resistance*

Resistance is updated during discharge, as summarized in Figure 3. The first resistance update happens after <sup>a</sup> certain waiting time to prevent distortion from transients after <sup>a</sup> load onset. The waiting time is 500 seconds by default, but later the update waiting time decreases if the maximal discharge duration (*DF.Max Dsg Duration*) is less than 500 seconds. The waiting time is defined as *DF.Max Dsg Duration* –200. Waiting time can decrease to as short as 100 seconds.

The calculation is performed by comparing the measured voltage with the OCV value at the same DOD, that is taken from the OCV(DOD,T) table:

 $dV = V - OCV(DOD, T)$  $R(DOD) = dV/I$ 

Resistance measurements are taken continuously and stored in RAM.

Resistance is updated in the Data Flash (in *DF.Ra Table*) after each 11.1% of DOD charge is exceeded (DOD charge is PassedCharge/Q<sub>max</sub>). When DOD reaches 77.7%, resistance is updated after each 3.3%. The final resistance update is made after discharge is terminated. .

The constant *DF.Update Status* increments by 1 when the first grid-point resistance update takes place (e.g., from 0 to 1 if no  $Q_{\text{max}}$  update were made before, or from 1 to 2 if a  $Q_{\text{max}}$  update was made before).

Before storage to Data Flash, the resistance values are normalized to  $0^{\circ}$ C as Ra[dod] = R[dod]/exp(Rb[dod]\*T) where R is the measured resistance value at <sup>a</sup> given DOD. Rb[DOD] is the value of temperature coefficient of impedance change at <sup>a</sup> given DOD stored as <sup>a</sup> reserved data-flash table, and T is temperature in  $\degree$ C. Note that values of resistance normalized to  $0\degree$ C are somewhat larger than values at room temperature and so cannot be directly compared with R=dV/I values.

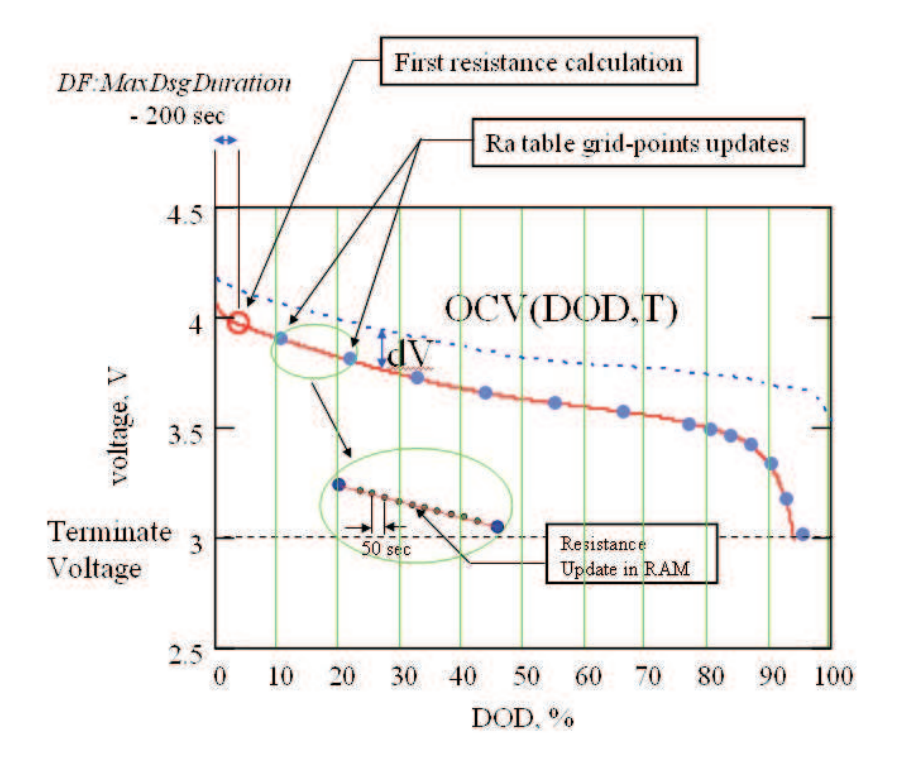

**Figure 3. Impedance Updates**

Resistance values for the grid points with <sup>a</sup> higher DOD than presently updated are scaled by the same factor as the present grid-point change, e.g., by factor Ra\_new/Ra\_old. In this way, faster convergence of the resistance profile is achieved.

Values in *DF.Ra Table* are stored in milliohm units, in the format *DF.PackX Ra N* where X is pack number from 0 to 1, and N is grid-point number from 0 to 14 that corresponds to 11.1% increments of DOD until 77.7%, and then 3.3% increments of DOD. In bq27500, there are two Ra tables (Ra and Rax) for each of the supported two battery packs. To save data-flash space, tables are compressed. Two additional parameters (Base R and Gain) are used in compression. The *decompression* formula for I=1..14 is  $R[i]$  = Base R + sum(R\_compressed[k], k = 1 .. I) $\times 2^{\mathsf{Gain}}$ , and R[0]=Base R.

The *DF.PackX Ra flag* and *DF.PackX Rax flag* are used for interchanging data-flash column usage for reducing the number of DF writes. A flag value of 55 indicates the presently used data column, whereas FF indicates the presently unused data column.

Before *DF.Update Status* is set to 2, if during resistance update DOD exceeds 100%, or resistance appears negative, which are both indications of <sup>a</sup> too-small DF.Qmax Cellx initial guess, *DF.Qmax Cell <sup>x</sup>* will increment by 11.1%, and all resistances will be recalculated. This is normal behavior during the first *learning* cycle. However, if the initial guess of *DF.Qmax Cell <sup>x</sup>* was too far from the correct value, <sup>a</sup> second cycle might be needed to achieve full resistance accuracy. To avoid this, set *DF.Qmax Cell <sup>x</sup>* to <sup>a</sup> value specified by the cell manufacturer, multiplied by number of parallel cells.

After *DF.Update Status* is set to 2, resistance change is limited to below 5 times and above 0.2 times of its original value, and to positive values.

# *2.5 Update of Temperature Model*

Because temperature changes significantly during the course of <sup>a</sup> discharge, the algorithm needs to be able to predict the future temperature. This is needed for temperature correction of battery impedance (R = Ra <sup>x</sup> exp(Rb <sup>x</sup> T)) during voltage simulation near the end of discharge. To achieve this, the algorithm collects T(t) dependence data during discharge. It is used to update parameters of <sup>a</sup> simple thermal model including <sup>a</sup> heat exchange coefficient and <sup>a</sup> thermal time constant. These parameters are updated at the same time as resistances. The algorithm also records the outside temperature (T\_out) during relaxation periods. These parameters are used to define <sup>a</sup> function T(t, T\_start) that calculates <sup>a</sup> temperature profile starting from present temperature, T\_start, and continuing until the end of discharge.

### *2.6 Update of DataRAM.Remaining Capacity (RM) and DataRAM.Full Charge Capacity (FCC)*

Update of RM and FCC takes place after each resistance grid-point update, at the end of discharge, and at the exit of relaxation mode.

FCC consists of three parts:

*DataRAM.Full Charge Capacity()* =  $Q_{start}$ + PassedCharge + RM

Components of FCC are indicated in an example in [Figure](#page-5-0) 4.

<span id="page-5-0"></span>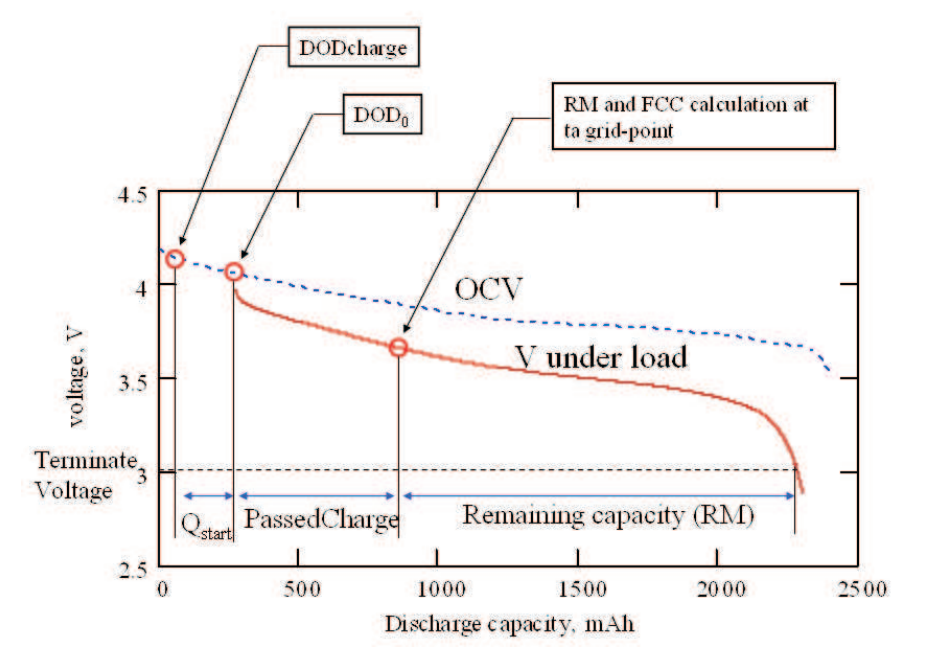

**Figure 4. Components of** *DataRAM.Full Charge Capacity( )* **Value**

- 1.  $\, {\mathsf Q}_{\mathsf{start}}$  is the charge that would have passed to make DOD = DOD $_0$  from a fully charged state (DODcharge). For a fully charged battery  ${\rm Q}_{\rm start}$  = 0.  ${\rm Q}_{\rm start}$  is recalculated at the exit of relaxation mode. In the case of constant current, it is simply  $Q_{start} = Q_{max} \times (DOD_0 - DODcharge)$ , but for the constant power case a voltage simulation is run. DODcharge is assigned equal to  $DOD<sub>0</sub>$  at first  $DOD<sub>0</sub>$  update after charge termination by taper current. Note that DODcharge is somewhat higher than 0 because chargers typically do not charge <sup>a</sup> battery to full.
- 2. PassedCharge is the coulomb count integrated during the present discharge or charge and set to zero at every  $DOD<sub>0</sub>$  update.
- 3. Remaining capacity is calculated after each resistance grid-point update and at the end of discharge

*DataRAM.Remaining Capacity( )* (RM) is calculated using <sup>a</sup> voltage simulation. The GG starts <sup>a</sup> simulation at the present DODstart =  $DOD_0 + P$ assedCharge/Q<sub>max</sub> and continues calculating voltage V(DODx,T) = OCV(DODx,T)+ I×R(DODx,T) by incrementing DOD with dDOD increment of 4%. DOD[i]=DODstart <sup>+</sup> dDOD×I. This incrementing is continued until the simulated voltage V(DOD[i]) becomes less than *DF.Terminate Voltage*. Once that happens, the final DOD is revealed. *DataRAM.Remaining Capacity( )* <sup>=</sup> (DODfin-DODstart) $\times Q_{max}$ .

Current that is used in the simulation is the average current during the present discharge (several types of averaging can be selected using *DF.Load Select* data flash constant). A simulation can run in constant current mode (*DF.Load Mode* <sup>=</sup> 0) or constant power mode (*DF.Load Mode* <sup>=</sup> 1).

# *2.7 Update of DataRAM.Remaining Capacity( ) and DataRAM.State Of Charge( ) Values*

Whereas *DataRAM.Full Charge Capacity( )* is only updated at <sup>a</sup> few points during <sup>a</sup> discharge as previously described, the *DataRAM.Remaining Capacity( )* is updated continuously (every 1 second) based on the integrated charge. *DataRAM.Remaining Capacity( )* <sup>=</sup> RM – Q\_integrated where Q\_integrated is charge passed since the last RM calculation. The value of *DataRAM.Remaining Capacity( )* is also used to update relative *DataRAM.State Of Charge( )* every second as relative *DataRAM.State Of Charge( ) <sup>=</sup> DataRAM.Remaining Capacity( )* <sup>×</sup> 100/ *DataRAM.Full Charge Capacity( )*.

The same value is used to calculate run time to empty as *DataRAM.Time To Empty( )* <sup>=</sup> *DataRAM.Remaining Capacity( )* / *DataRAM.Average Current( )*.

Note that even if <sup>a</sup> simulation of RM is run in constant power mode (*DF.Load Mode* <sup>=</sup> 1), the reporting of *DataRAM.Remaining Capacity( )* and *DataRAM.Time To Empty( )* can be done in both mAh or in 10-mWh values. These values are always reported in mAh or are derived from mAh values:

<span id="page-6-0"></span>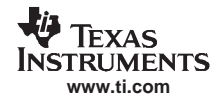

- •*DataRAM.Remaining Capacity( )*
- •*DataRAM.Full Charge Capacity( )*
- •*DataRAM.Time To Empty( )*
- •*DataRAM.Nominal Avail. Capacity( )*
- •*DataRAM.Full Available Capacity( )*
- *DataRAM.State of Charge( )*

These values are always reported in mWh or derived from mWh values:

- •*DataRAM.Available Energy( )*
- •*DataRAM.Average Power( )*
- •*DataRAM.TimeToEmpty Const. Power( )*

In case of constant power mode (*DF.LoadMode* <sup>=</sup> 1), the run time to empty is calculated as *DataRAM.TimeToEmpty( )* <sup>=</sup> *DataRAM.AvailableEnergy( )* / *DataRAM.AveragePower( )* and is generally more accurate for most devices because of increased power consumption at low voltages.

# **3 Real Application Example**

### *3.1 GSM Smart Phone Application*

Unlike notebook battery applications with <sup>a</sup> relatively constant load profile, cell phone/smart phone or PDA, depending on the actual communication protocol (GSM, CDMA, 3G GSM or 3G CDMA), has <sup>a</sup> pulsating load profile. Questions for this type of application are always related to how the Impedance Track™ can accurately predict the battery remaining capacity. What is the impact of the pulsating current? In this example, <sup>a</sup> GSM smart phone is used to check out the Impedance Track™ accuracy.

As previously mentioned, both the  $Q_{max}$  and Resistance can be updated only when certain criteria are met. Under <sup>a</sup> pulsating current, an accurate OCV reading may be difficult to achieve. A discussion of careful examination of these criteria follows.

First of all, it has to be made clear that zero current is NOT needed for an OCV reading. Only <sup>a</sup> LOW current (i.e., less than C/20 rate) is needed. This is common in cell phone/smart phone application when the phone is in standby mode. During the relaxation, <sup>a</sup> short spike current pulse will not wake-up the gauge from relaxation mode because the *DF.Quit Relax Time <sup>=</sup> 1* by default. Current has to stay high longer than 1 second to exit the relaxation mode.

Secondly, if <sup>a</sup> single voltage read point was taken exactly at the moment of the spike, it is ignored because the IT checks if the current exceeded *DF.Dsg Current Threshold*. If it did, then the previous OCV reading is used. As shown in [Figure](#page-3-0) 3, these reading are stored in RAM.

The GSM phone used in this testing is <sup>a</sup> registered phone. During testing, actual phone calls along with applications such as playing games, checking emails, as well as standby mode, are used. The battery voltage and the discharge current are logged with time stamp. The reported RSOC by IT is also logged.

As shown in [Figure](#page-7-0) 6, the current reported by IT is being averaged by both a analog-to-digital converter (ADC) in the device as well as by IT algorithm. Although the GSM phone is running on GSM protocol\* but the reported peak current is around 200 mA to 300 mA when the phone's LCD screen is on and only around 80 mA when the screen is off.

\*GSM waveform: 1A for 0.48ms and 72mA for 4.76ms

<span id="page-7-0"></span>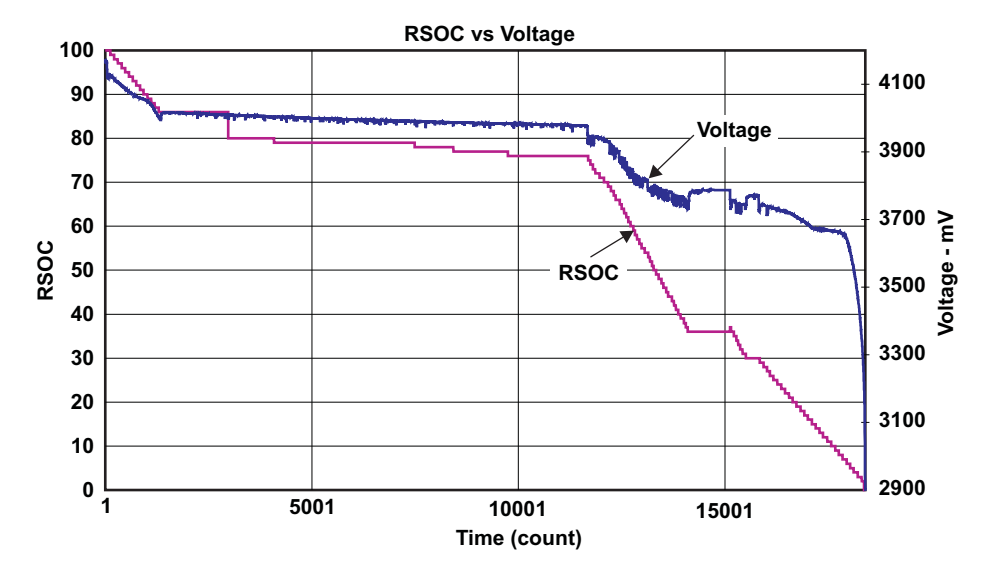

**Figure 5. GSM Smart Phone: Relative State of Charge (RSOC) vs Battery Voltage**

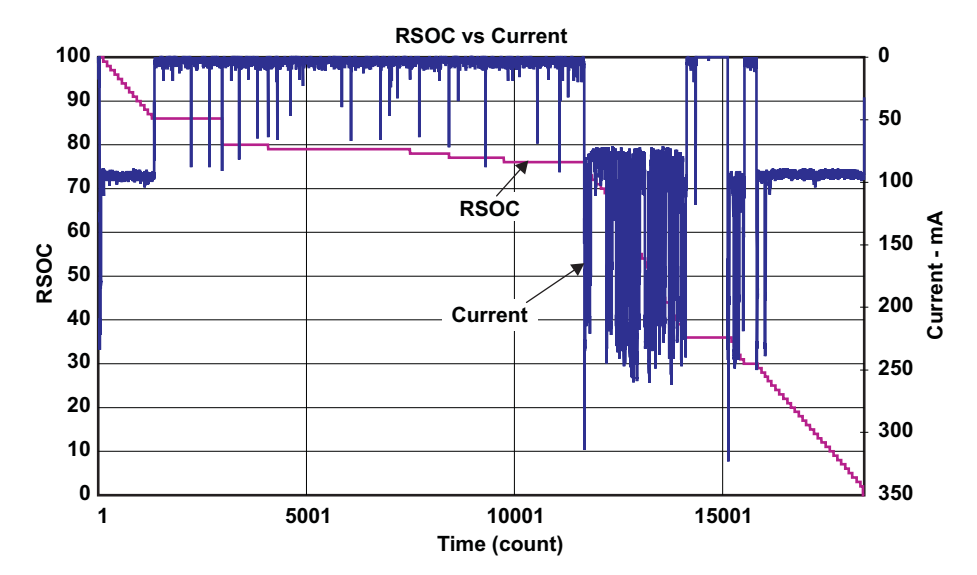

**Figure 6. GSM Smart Phone: Relative State of Charge (RSOC) vs Discharge Current**

The RSOC accuracy for this particular test then is calculated from the data log file and [Figure](#page-8-0) 7 shows the RSOC accuracy during the whole discharge cycle. As the discharge starts, the error is around 4% but as the phone goes into standby mode, which is around RSOC =  $85\%$ , the accurate OCV reading is taken by IT regardless of the high-current spikes (with delay). From RSOC =  $80\%$  down to RSOC =  $0\%$ , the accuracy is within 2%.

<span id="page-8-0"></span>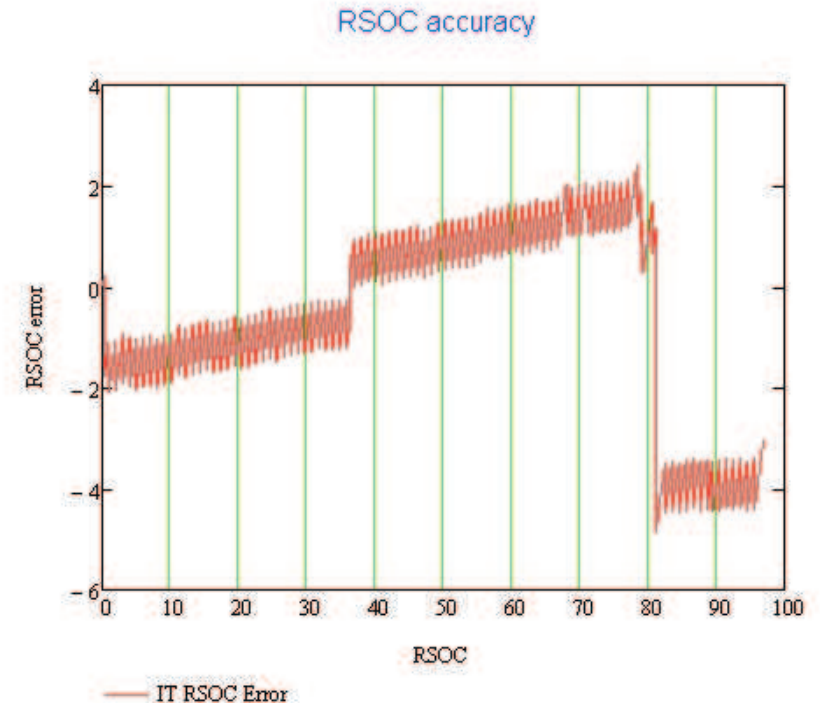

**Figure 7. GSM Smart Phone: RSOC Accuracy**

This test has proved that the IT algorithm works as expected even for <sup>a</sup> pulsating load profile. The high-current spike does not affect the IT accuracy.

After comparing the original data flash contents against the final data flash contents (see [Figure](#page-9-0) 8), it is clearly shown that Q<sub>max</sub> has been updated during the real application test. It has proven that the gauge can meet the Q<sub>max</sub> update conditions to complete Q<sub>max</sub> update as well as RSOC update.

<span id="page-9-0"></span>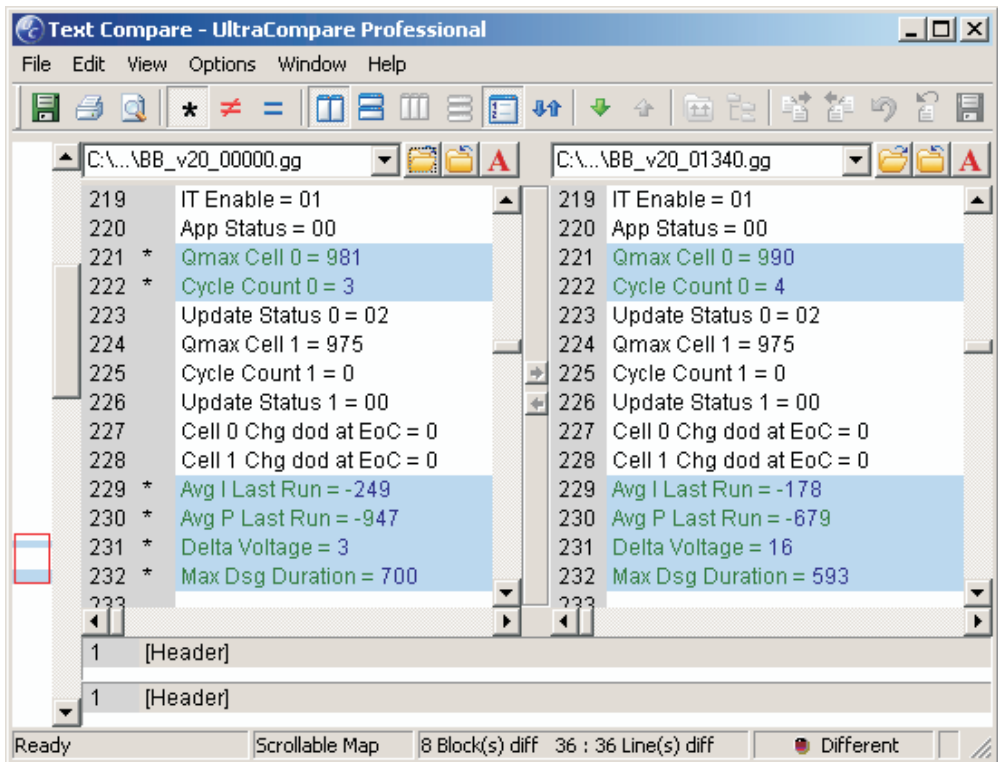

**Figure 8. Flash Data Log Shown Qmax Has Been Updated**

### **IMPORTANT NOTICE**

Texas Instruments Incorporated and its subsidiaries (TI) reserve the right to make corrections, modifications, enhancements, improvements, and other changes to its products and services at any time and to discontinue any product or service without notice. Customers should obtain the latest relevant information before placing orders and should verify that such information is current and complete. All products are sold subject to TI's terms and conditions of sale supplied at the time of order acknowledgment.

TI warrants performance of its hardware products to the specifications applicable at the time of sale in accordance with TI's standard warranty. Testing and other quality control techniques are used to the extent TI deems necessary to support this warranty. Except where mandated by government requirements, testing of all parameters of each product is not necessarily performed.

TI assumes no liability for applications assistance or customer product design. Customers are responsible for their products and applications using TI components. To minimize the risks associated with customer products and applications, customers should provide adequate design and operating safeguards.

TI does not warrant or represent that any license, either express or implied, is granted under any TI patent right, copyright, mask work right, or other TI intellectual property right relating to any combination, machine, or process in which TI products or services are used. Information published by TI regarding third-party products or services does not constitute a license from TI to use such products or services or a warranty or endorsement thereof. Use of such information may require a license from a third party under the patents or other intellectual property of the third party, or a license from TI under the patents or other intellectual property of TI.

Reproduction of TI information in TI data books or data sheets is permissible only if reproduction is without alteration and is accompanied by all associated warranties, conditions, limitations, and notices. Reproduction of this information with alteration is an unfair and deceptive business practice. TI is not responsible or liable for such altered documentation. Information of third parties may be subject to additional restrictions.

Resale of TI products or services with statements different from or beyond the parameters stated by TI for that product or service voids all express and any implied warranties for the associated TI product or service and is an unfair and deceptive business practice. TI is not responsible or liable for any such statements.

TI products are not authorized for use in safety-critical applications (such as life support) where a failure of the TI product would reasonably be expected to cause severe personal injury or death, unless officers of the parties have executed an agreement specifically governing such use. Buyers represent that they have all necessary expertise in the safety and regulatory ramifications of their applications, and acknowledge and agree that they are solely responsible for all legal, regulatory and safety-related requirements concerning their products and any use of TI products in such safety-critical applications, notwithstanding any applications-related information or support that may be provided by TI. Further, Buyers must fully indemnify TI and its representatives against any damages arising out of the use of TI products in such safety-critical applications.

TI products are neither designed nor intended for use in military/aerospace applications or environments unless the TI products are specifically designated by TI as military-grade or "enhanced plastic." Only products designated by TI as military-grade meet military specifications. Buyers acknowledge and agree that any such use of TI products which TI has not designated as military-grade is solely at the Buyer's risk, and that they are solely responsible for compliance with all legal and regulatory requirements in connection with such use.

TI products are neither designed nor intended for use in automotive applications or environments unless the specific TI products are designated by TI as compliant with ISO/TS 16949 requirements. Buyers acknowledge and agree that, if they use any non-designated products in automotive applications, TI will not be responsible for any failure to meet such requirements.

Following are URLs where you can obtain information on other Texas Instruments products and application solutions:

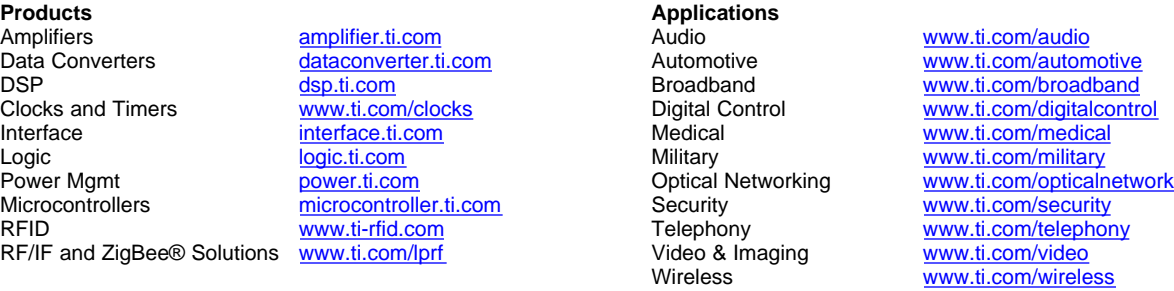

Mailing Address: Texas Instruments, Post Office Box 655303, Dallas, Texas 75265 Copyright 2008, Texas Instruments Incorporated